## **Foreman - Feature #1744**

## **Only display valid certificates by default**

07/11/2012 10:08 AM - Greg Sutcliffe

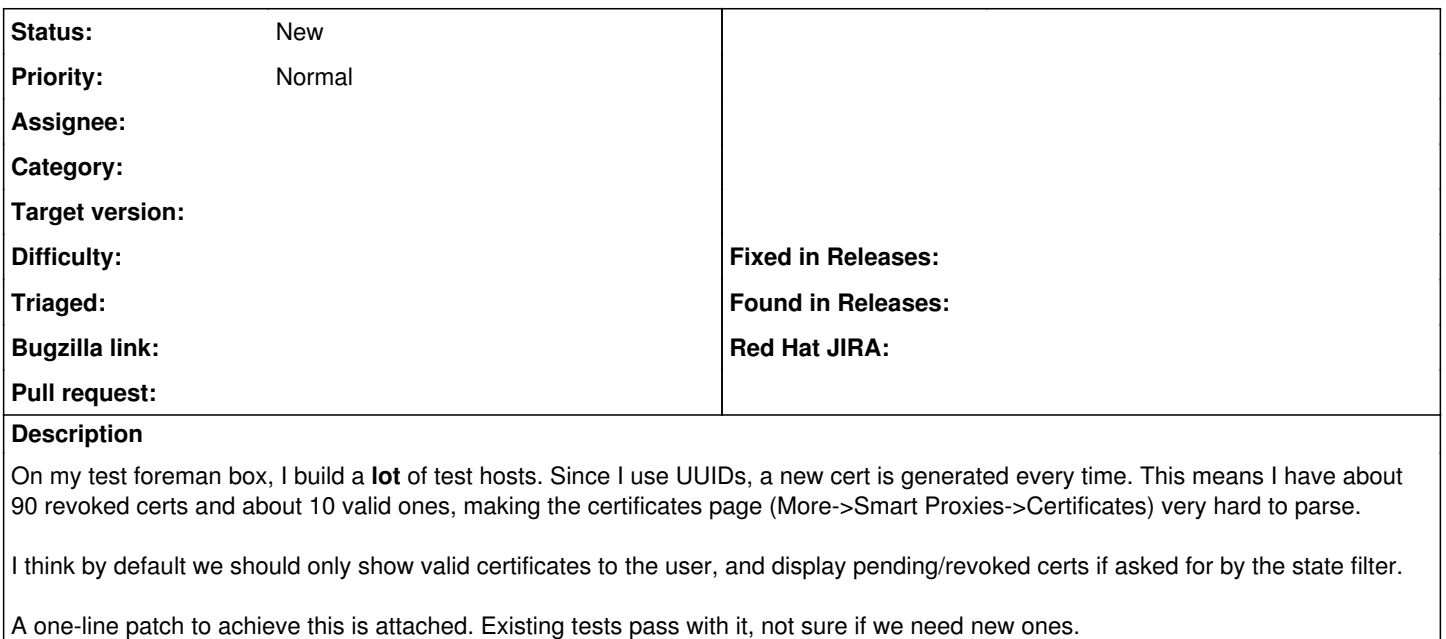

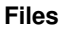

certificates.patch Greg Sutcliffe and the certificates.patch certificates.patch